## **Anmeldung - Aushilfsbeschäftigung während einer Fehlzeit**

Die Anlage einer Aushilfsbeschäftigung während einer Fehlzeit ist über die Fehlzeit selbst vorzunehmen.

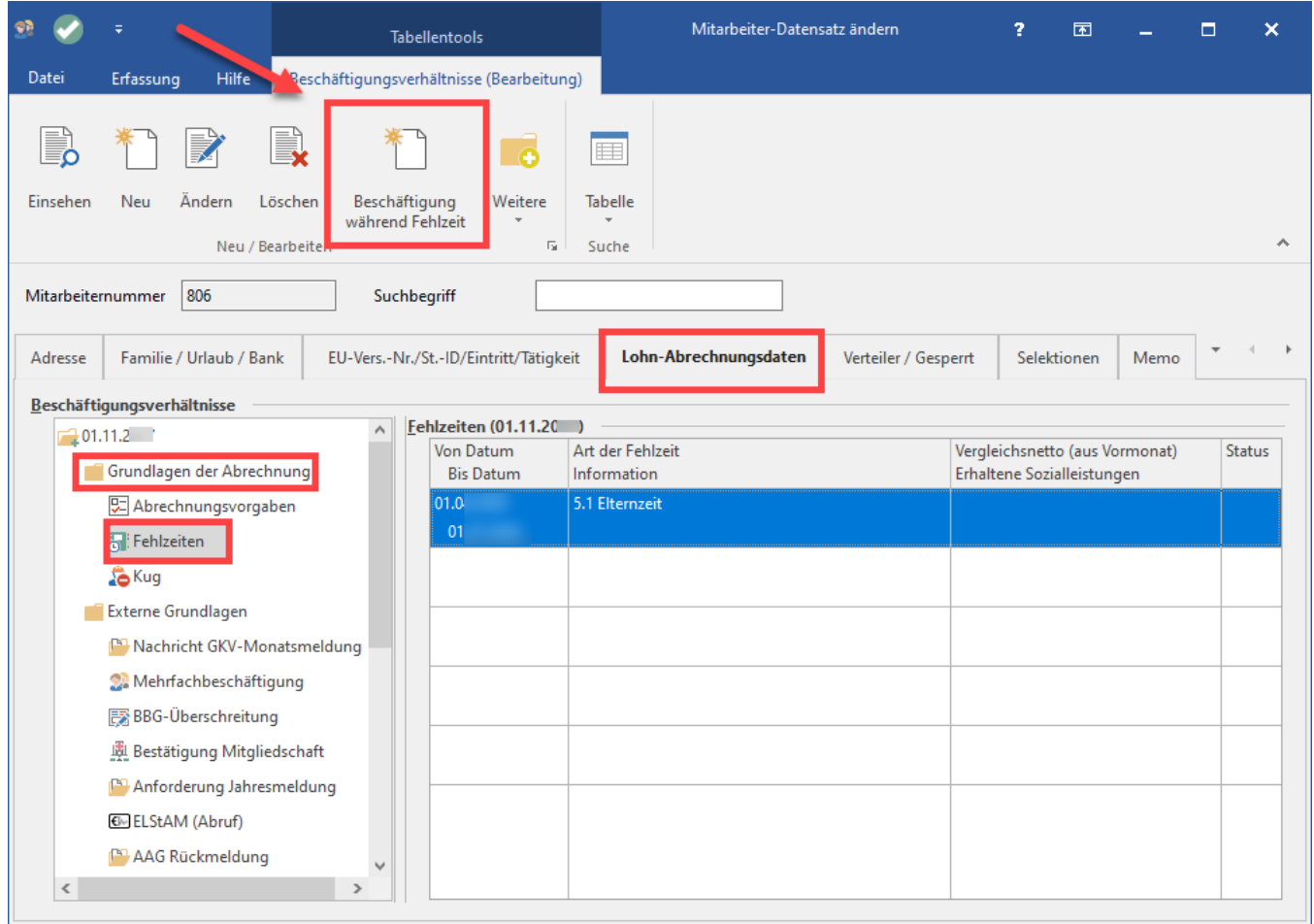

In der Regel wird die Lohnsteuerart: "Geringfügigbeschäftigte (Aushilfen)" kombiniert mit der Lohnsteuerklasse: "IX Pauschale Steuer" hinterlegt. Mit diesen Angaben werden keine ELStAM-Daten für die Berechnung herangezogen.

Bei der Auswahl einer Lohnsteuerklasse zur Lohnsteuerart werden gemäß den gesetzlichen Vorgaben automatisch die ELStAM-Daten des Beschäftigungsverhältnisses zur Festbeschäftigung herangezogen. Eine erneute Anmeldung hinsichtlich der AHL-Beschäftigung erfolgt nicht.